## How to Register on Banner Web

Course registration happens at different times for different groups of students. You can see the earliest day and time you may register on Banner by selecting *Check Registration Status* under the *Registration* menu.

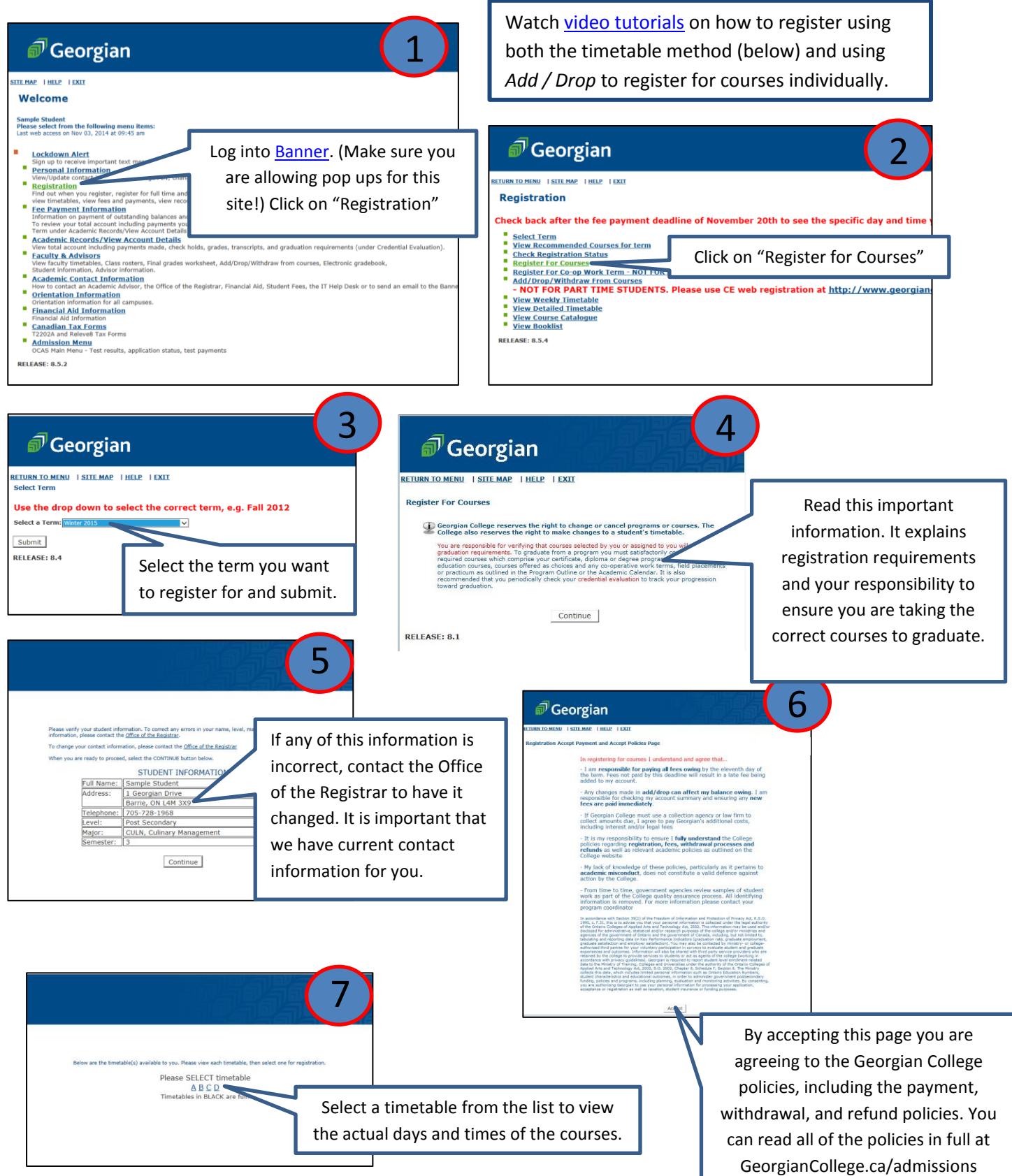

## How to Register on Banner Web

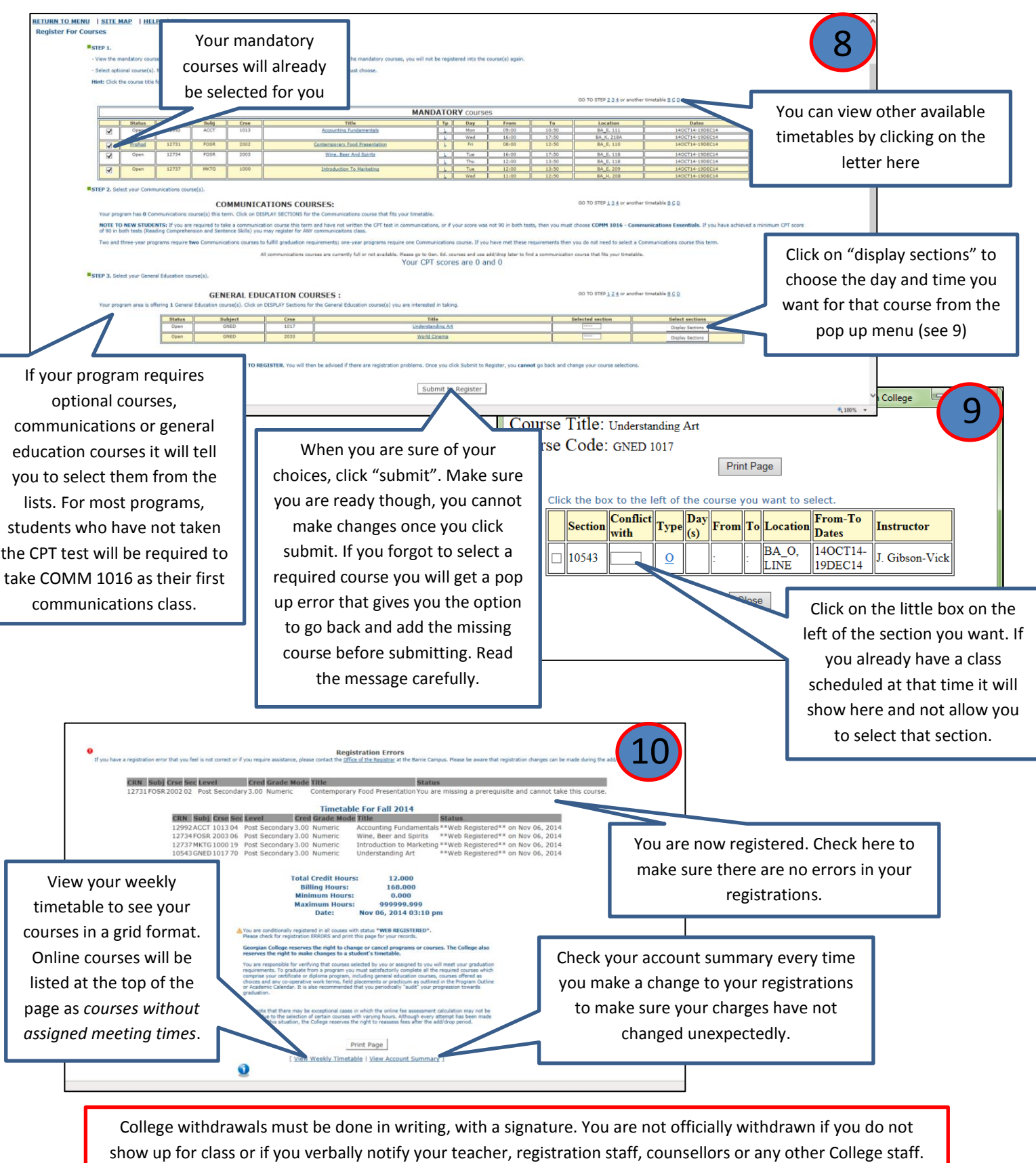

The last day to withdraw and not be financially responsible for full term fees is the 10<sup>th</sup> business day of the term.

It is your responsibility to be aware of upcoming deadlines. Visit GeorgianCollege.ca/admissions/important-dates for a full list of important dates